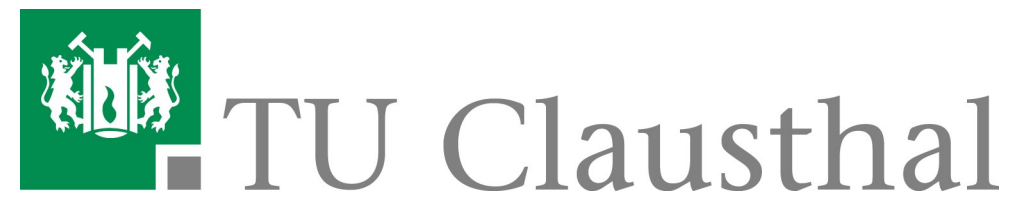

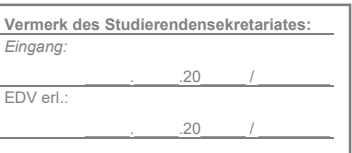

## **Antrag auf Legalisation / Vorbeglaubigung**

## Postanschrift

Technische Universität Clausthal Studierendensekretariat Adolph-Roemer-Straße 2 A 38678 Clausthal-Zellerfeld

## Weitere Abgabemöglichkeiten:

per Fax: 0 53 23 / 72 - 38 97 per E-Mail: studierendensekretariat@tuclausthal.de

## Hiermit beantrage ich die Legalisation / Vorbeglaubigung ...

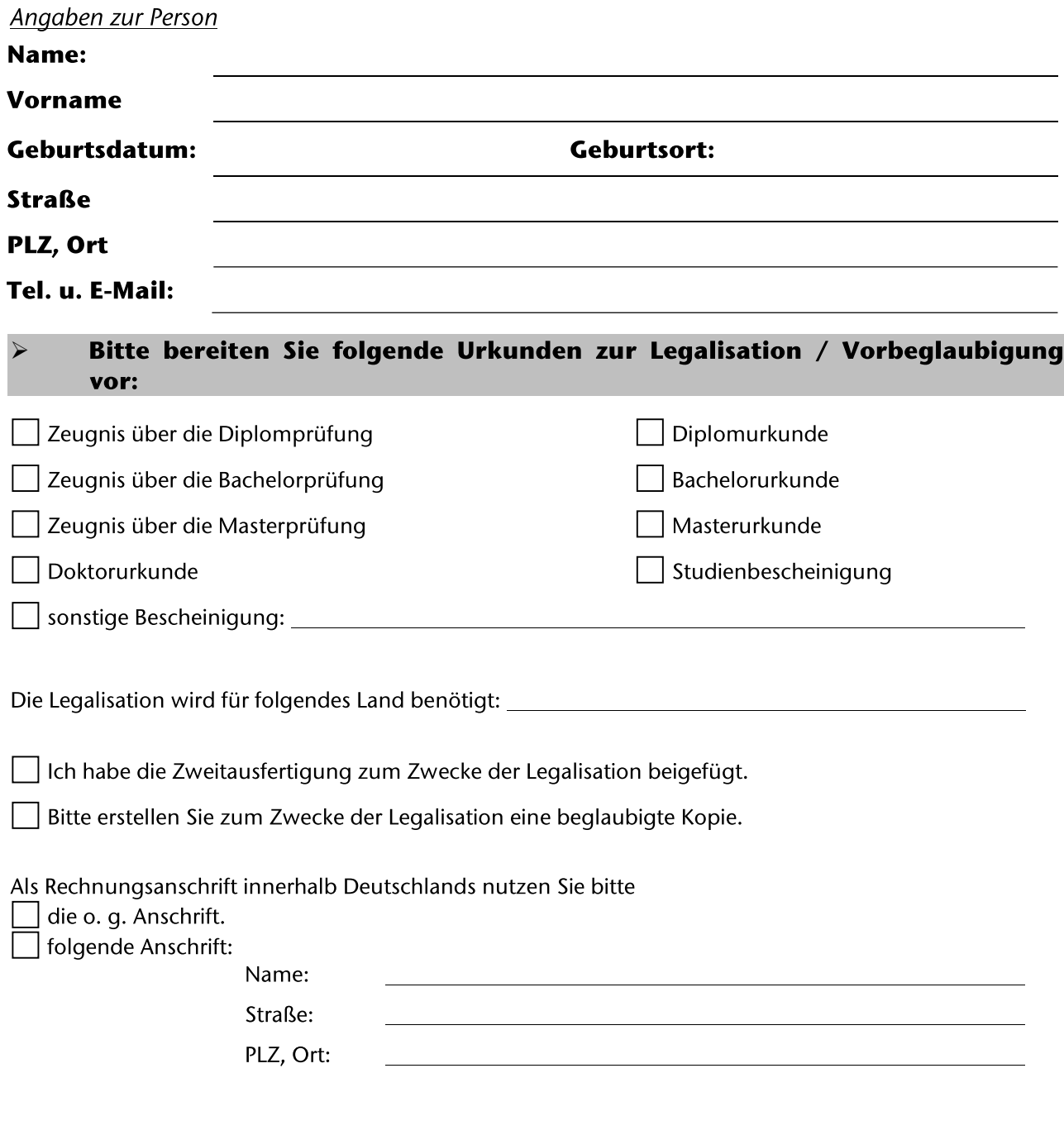

Datum, Unterschrift:

Datenschutzhinweis: Die Rechtsgrundlage hierfür ist die Ordnung für die Erhebung und Verarbeitung personenbezogener Daten der Studienbewerbenden, Studierenden, Prüfungskandidat:innen, Gasthörenden und ehemaligen Hochschulmitglieder der TU Clausthal. https://vhb.vw.tu-clausthal.de/pages/viewpage.action?pageId=3474706